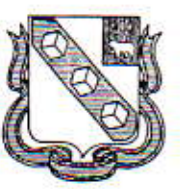

Администрация города Березники Пермского края УПРАВЛЕНИЕ ОБРАЗОВАНИЯ

## **ПРИКАЗ**

27.05.2019

No 520

О работе предметных комиссий по проверке экзаменационных работ участников государственной итоговой аттестации по образовательным программам основного общего образования в 2019 году

В соответствии с приказом Министерства просвещения Российской Федерации и Федеральной службы в сфере образования и науки от 07.11.2018 №189/1513 «Об утверждении Порядка проведения государственной итоговой аттестации по образовательным программам основного общего образования», с приказом Министерства образования и науки Пермского края от 23.05.2019 № СЭД-26-01-06-531 «Об утверждении состава экспертов предметной комиссии для проведения основного периода государственной итоговой аттестации по образовательным программам основного общего образования на территории Пермского края в 2019 году»

ПРИКАЗЫВАЮ:

1. Назначить директора МАУ «Центр сопровождения, обеспечения и развития образования» ответственным за подготовку помещений для проверки экзаменационных работ и организацию работы предметных комиссий по проверке выполнения заданий с развернутым ответом в экзаменационных работах участников государственной итоговой аттестации по образовательным программам основного общего образования (далее - предметные комиссии).

2. Определить местом работы предметных комиссий помещения МАУ «Центр сопровождения, обеспечения и развития образования».

3. Директору МАУ «Центр сопровождения, обеспечения и развития образования» обеспечить:

3.1. методическое сопровождение и проведение инструктажа с экспертами предметных комиссий в соответствии с методическими материалами для

подготовки экспертов предметных комиссий по проверке выполнения заданий с развернутым ответом;

3.2. информирование экспертов предметных комиссий (приложение) о датах проведения проверки работ по русскому языку, литературе, математике, химии, физике, биологии, истории, обществознанию, географии, иностранным языкам, информатике и ИКТ в соответствии со сроками проверки работ экспертами предметных комиссий;

3.3. предоставление в день проведения экзамена списка экспертов предметных комиссий руководителю Пункта первичной обработки информации «Верхнекамье-2» для назначения их на проверку и формирования именных протоколов экспертов.

4. Руководителям общеобразовательных учреждений:

4.1. обеспечить явку экспертов предметных комиссий на проверку экзаменационных работ участников государственной итоговой аттестации по образовательным программам основного общего образования; экспертам с собой иметь паспорт, гелевые ручки с красной и черной пастами;

4.2. в случае невозможности явки эксперта предметной комиссии на проверку экзаменационных работ по уважительной причине уведомить ответственного за организацию работы предметных комиссий за 1 день до дня проверки.

5. Контроль за исполнением приказа возложить на Т.В.Халиулину, заместителя начальника управления.

И.о.начальника управления

AL 2 A.A.EJIbLIOB

Е.В. Фазлеева

Отп.4 экз. I-в дело  $1 -$ исп. 1-в МАУ ЦСОиРО  $1-OY$ 

#### Приложение к приказу OT 2705.19 No 520

«О работе предметных комиссий по проверке экзаменационных работ участников государственной итоговой аттестации по образовательным программам основного общего образования в 2019 году»

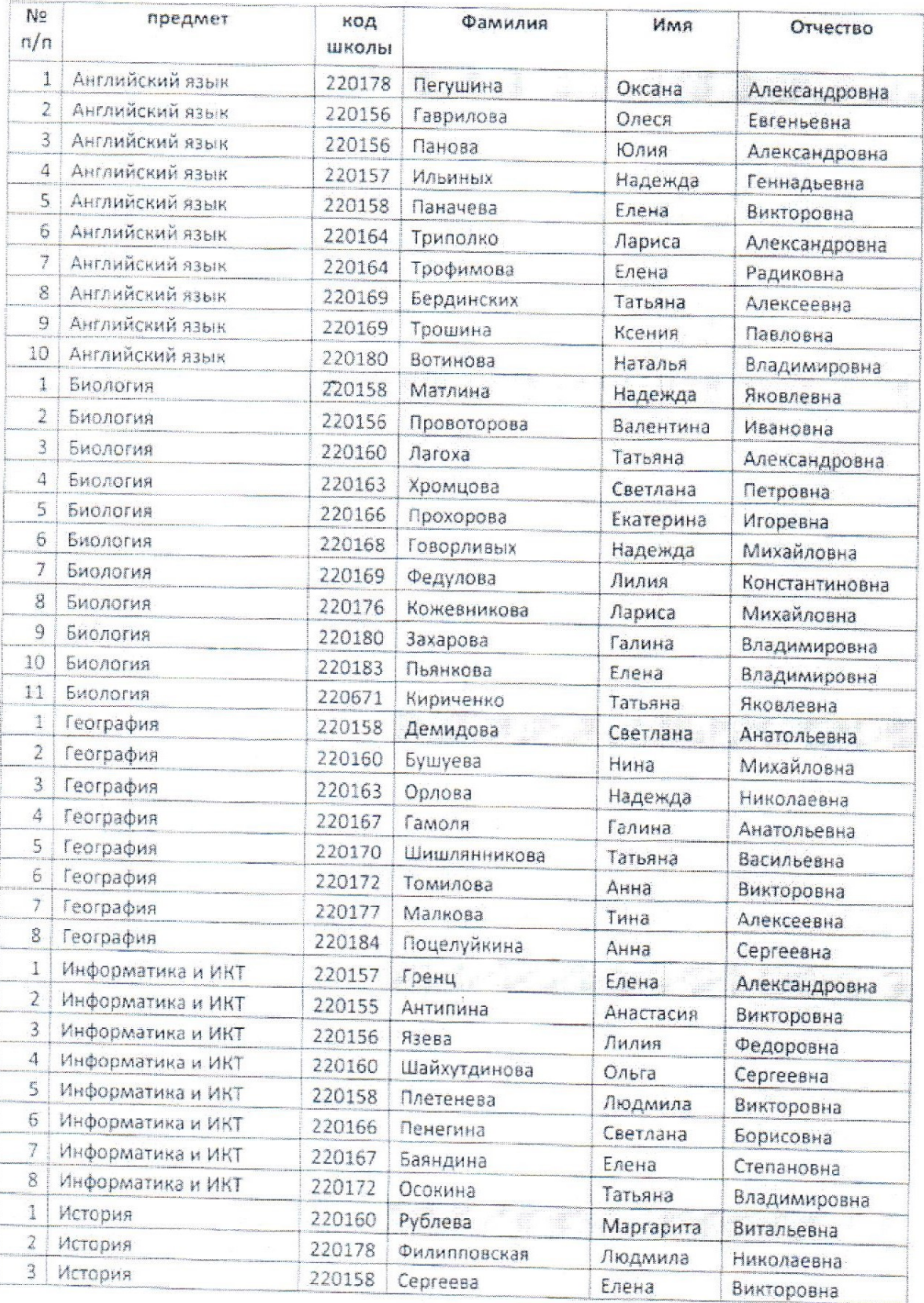

# Список экспертов предметных комиссий в 2019 году

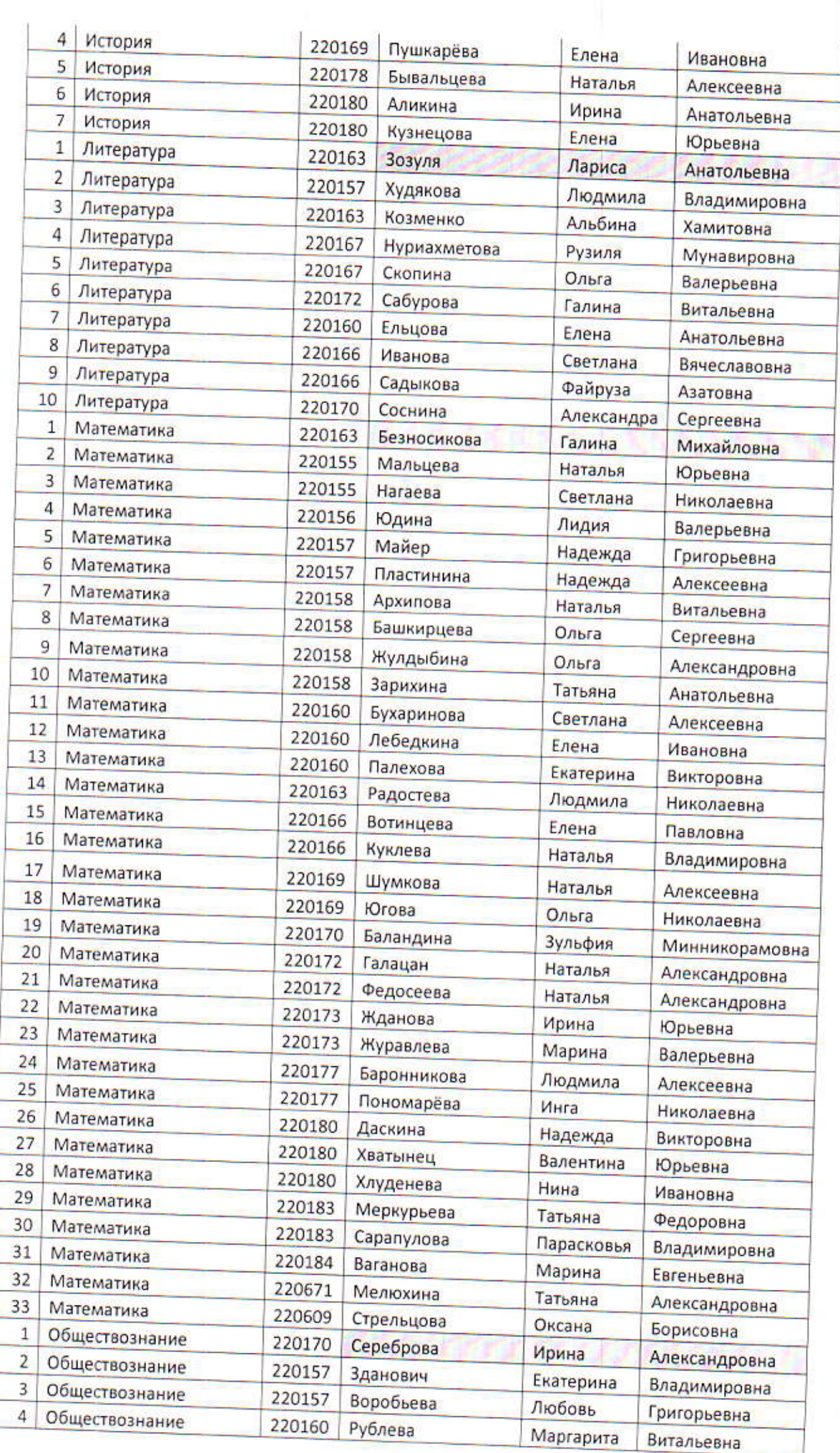

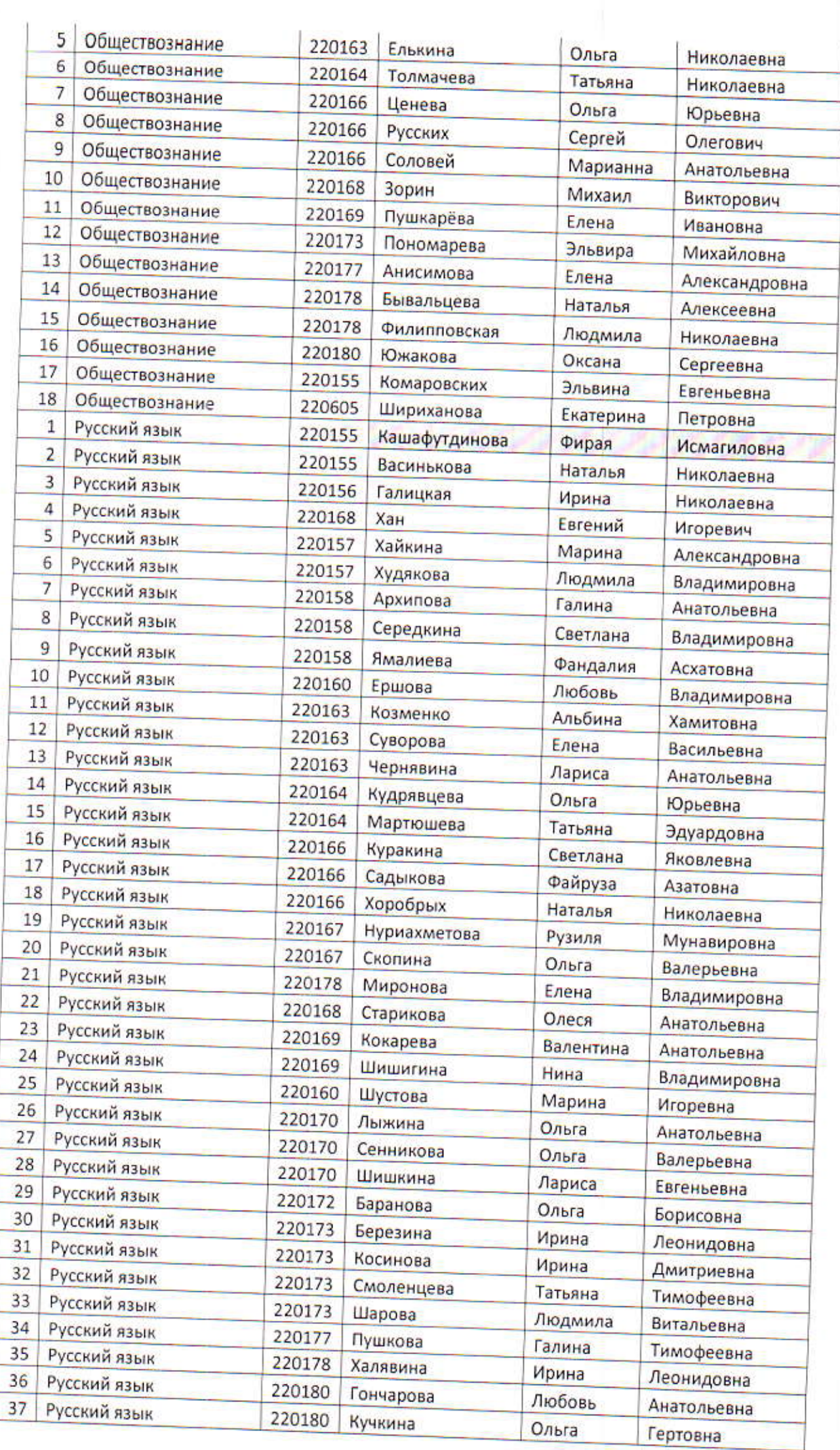

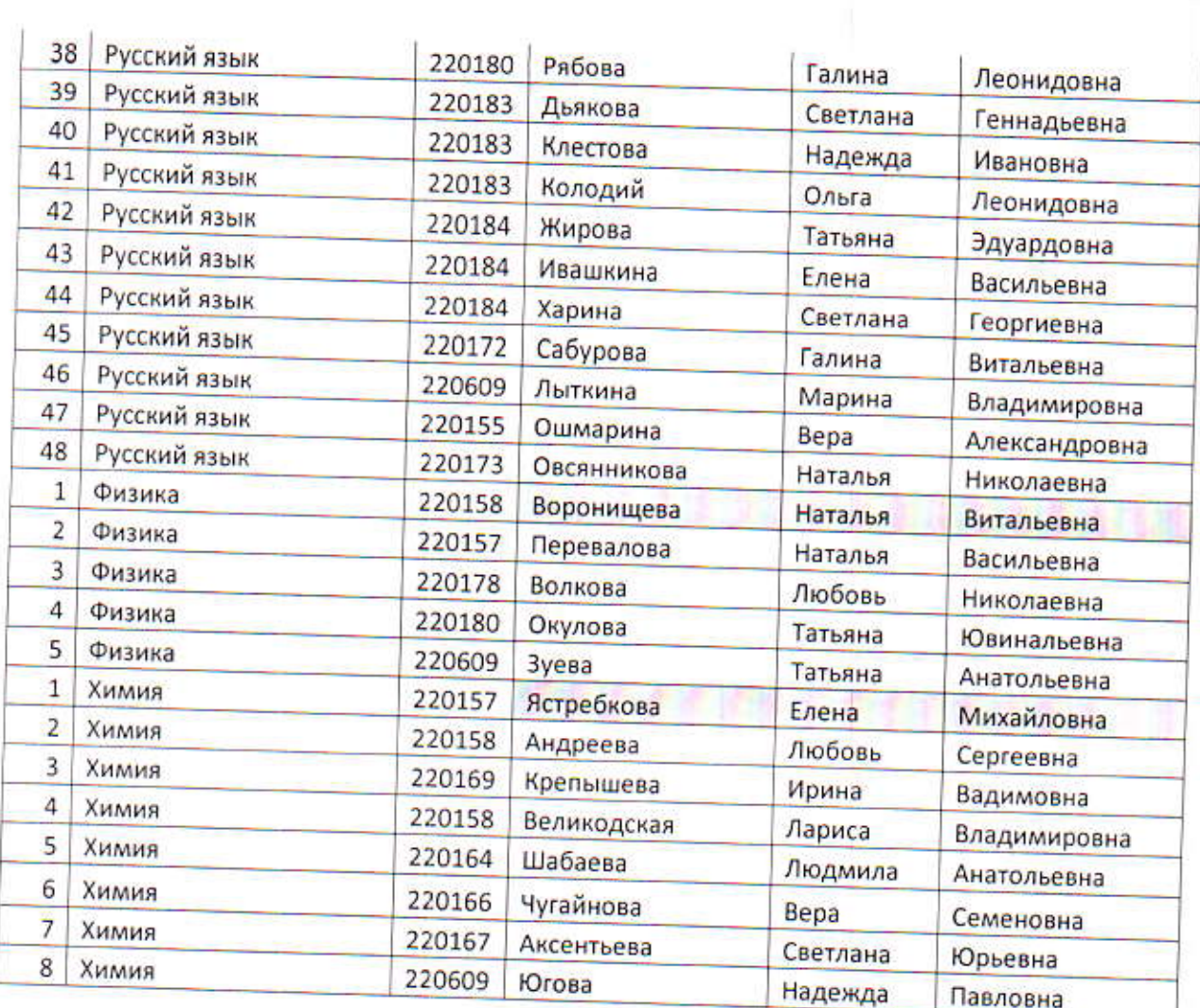

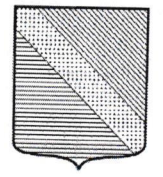

## УПРАВЛЕНИЕ ОБРАЗОВАНИЯ АДМИНИСТРАЦИИ МУНИЦИПАЛЬНОГО ОБРАЗОВАНИЯ ТУАПСИНСКИЙ РАЙОН

## прикАз

W.O.d. 2023

 $N_2$   $/4$ 

г. Туапсе

# о проведение Открытого муниципального конкурса мультимедийных проектов «Цифровой мир»

<sup>В</sup>соответствии с планом работы районного методического объединения учителей информатики муниципального образования Туапсинский район на 2022-2023 учебный год п р и к а з ы в а ю:

1. Провести с 3 по 14 апреля 2023 г. открытый муниципальный конкурс<br>мультимедийных проектов «Цифровой мир» среди обучающихся мультимедийных проектов «Цифровой мир» среди обучающихся<br>общеобразовательных организаций Туапсинского района.<br>2. Возложить общее руководство по решению всех организационных

вопросов по проведению конкурса на руководителя районного методического объединения учителей информатики Антипину Анастасию Викторовну, учителя информатики МАОУ СОШ № 11 г. Туапсе.

З. Утвердить:

1) состав оргкомитета и жюри Конкурса (Приложение  $N_2$  1);<br>2) положение об открытом муниципальном конкурсе мультимедийных<br>проектов «Цифровой мир» (Приложение  $N_2$  2):

3) форму заявки на участие открытом муниципальном конкурсе мультимедийных проектов «Цифровой мир» (Приложение № 3).

4. Руководителям общеобразовательных организаций:

1) обеспечить участие учащихся 6-11 классов в конкурсе;<br>2) назначить ответственного из числа педагогов за проведение конкурса;

3) заявкии работы на участие в конкурсе предоставить до 3 апреля 2023 года.

5. Контроль за выполнением настоящего приказа возложить на<br>исполняющего обязанности начальника МКУ «КРО Туапсинского района» Бондаренко А.А. **В процессия на казы**нка титу «ку о туансинского района»

Заместитель начальника  $\begin{pmatrix} \frac{3}{2} & \frac{1}{4} & \frac{1}{4} \\ \frac{3}{2} & \frac{1}{4} & \frac{1}{4} \end{pmatrix}$  О.В. Крапивина

## ЛИСТ СОГЛАСОВАНИЯ К приказу управления образования МО Туапсинский район OT 10.02 2025 No 140

«О проведение Открытого муниципального конкурса мультимедийных проектов «Цифровой мир»

Проект составлен и внесен: Главный специалист информационно-методического отдела МКУ «КРО Туапсинского района»

Проект согласован: Начальник информационно-методического отдела МКУ «КРО Туапсинского района»

Исполняющий обязанности начальника МКУ «КРО Туапсинского района»

А.Ю.Карпова

 $f$ ра Е.С. Турутина

Приложение № 1 к приказу управления образования администрации муниципального образования Туапсинский район  $70.022025$  No  $140$ 

## Состав оргкомитета и жюри Открытого муниципального конкурса мультимедийных проектов «Цифровой мир»

1. Бондаренко Анна Александровна, председатель, исполняющий обязанности начальника МКУ «КРО Туапсинского района».

2. Турутина Елена Сергеевна, начальник информационно-методического отдела МКУ «КРО Туапсинского района».

3. Карпова Анна Юрьевна, главный специалист информационнометодического отдела МКУ «КРО Туапсинского района».<br>4. Антипина — Анастасия — Викторовна, учи

4. Антипина Анастасия Викторовна, учитель информатики МАОУ СОШ № 11 г. Туапсе, руководитель РМО учителей информатики

5. Кремнева Vфина Павловна, учитель информатики МБОУ СОШ № 8 г. Туапсе.

6. Брух Рита Сагаковна, учитель информатики МБОУ СОШ З4 пгт. Джубга.

7. Чупров — Дмитрий — Иванович, — учитель — информатики МБОУ СОШ № 10 г. Туапсе, региональный тьютор

Главный специалист

информационно-методического отдела МКУ «КРО Туапсинского района» *MMI* А.Ю.Карпова

Приложение № 2 к приказу управления образовани: администрации муниципального образования Туапсинский район  $10.02.2023$  No  $140$ 

## Открытого муниципального конкурса мультимедийных проектов «Цифровой мир» для учащихся общеобразовательных школ муниципального образования Туапсинский район

#### 1. Общие положения

1.1 Настоящее Положение о конкурсе определяет порядок организации проведения конкурса, его организационно-методическое обеспечение, порядок участия и определения победителей среди учащихся общеобразовательнь учреждений муниципального образования Туапсинский район.

1.2. Настоящее положение об Открытом муниципальном конкурсе мультимедийных проектов «Цифровой мир» для учащихся 6-11-х классов Туапсинского района (далее - конкурс) определяет его нормативно-правовое организационно-методическое обеспечение, порядок участия в конкурсе обучающихся и порядок определения победителей и призеров.

1.3. Основными целями и задачами конкурса являются: формирования основ мультимедийных технологий и выявления наиболее творческих, одаренных детей, использующих информационные технологии в своей деятельности, популяризации проектной деятельности и цифровых технологий у учашихся среднего школьного возраста, и педагогов.

1.4. Конкурс проводится в два этапа дистанционно с исполъзованием сервисов Яндекс Форма, Яндекс Телемост или сервиса Сферум.

1.5. Конкурс проводится по образовательной области <Информатика икт».

1.6. Каждый участник Конкурса (один или группа детей) имеет право представить не более одного проекта в каждой номинации, соответствующий требованиям Конкурса

## 2. Порядок организации и проведения олимпиады

2.1. Муниципальная конкурс проводится в два этапа.

#### 2.1.| 1 эmап (заочный):

Участники подают заявки и свои работы до 2З часов 3 апреля 202З г. через сервис Яндекс Форма согласно предъявленным требованиям. Оргкомитет конкурса просматривает работы, отбирает их, согласно требованиям и передаёт на рассмотрение в жюри для оценки представленных материалов с 4 апреля по 6 апреля 202З г. Оргкомитет конкурса просматривает работы, отбирает их, согласно требованиям и передаёт на рассмотрение в жюри для оценки представленных. Жюри определяет лучшие работы в каждой возрастной категории, руководствуясь критериями и требованиями к оформлению,

первый этап является отборочным и проводится на основе оценивания работ, представленных на конкурс. Список участников, прошедших отборочный этап, направляется в образовательные организации с указанием даты и времени подключения к конференции в Сферум для защиты проекта.

## 2 этап - публичная защита проектов:

Второй этап проводится в сервисе Сферум или Яндекс Телемост. Участники представляют свою работу перед жюри (регламент 5-7 мин). Участники представляют свою работу перед жюри (регламент 5-7 мин).<br>Участники обязаны знать и уметь пользоваться представляемыми участники обязаны знать и уметь пользоваться представляемыми технологиями. Все решения жюри оформляются протоколам. После завершения второго этапа жюри определяет победителей конкурса количество призовых мест в каждой номинации.

о приглашении на презентацию своих работ участникам, прошедшим очный этап конкурса, будет сообщено дополнительно. Все решения жюри оформляются протоколам.

2.2. Конкурс проводится в трех возрастных группах:

Iгруппа-6классы;

II группа - 7 -8 кJIассы;

III группа - 9-11 классы.

конкурсные работы Участника могут быть составлены в соавторстве родителями.

2.З. Оргкомитет Конкурса рассматривает работы представленные номинациях:

1. Презентация

- 2. Фотошоп-мастер
- 3. Построение сайта
- 4. Видеоролик
- 5. Компьютерная анимация
- 6. Компьютерный рисунок
- 7. Трёхмерная модель

К участию в конкурсе допускаются индивидуальные и коллективные (не более 3 человек) работы.

Для участников предлагаются следующие тематические направления проектов:

- 1. «Год педагога и наставника в России»;
- 2. «Мы помним» (найти информацию и представить о наиболее значимых памятных датах и знаменательных событиях https://admtuapse.ru/city/date/)
- 3. «Здоровая Россия» (разработка проектов на тему здорового образа жизни, питания, комплекса ГТО https://www.gto.ru/);
- 4. «Профессия будущего» (предполагается разработка проектов, посвященных вопросам профориентации и новым цифровым профессиям)
- 5. Свободная тема, согласованная с учителем или педагогом.

## 3. Организационно-методическое, информационное обеспечение Конкурса

З.1. Информация о конкурсе и порядке участия в нем, о победителях призерах является открытой, размещается для информирования участников образовательного процесса на сайте управления образования.

З.2. Организаторы осуществляют организационно-методическое обеспечение проведения конкурса.

З.З. Техническое обеспечение организации и подготовки конкурса осуществляется Организаторами.

#### 4. Оценка работ участников Конкурса

Работы оцениваются по следующим критериям разными членами жюри:

- степень оригинальности работы;
- . качество и сложность технического исполнения;
- . художественный уровень, дизайн оформления;
- о соответствие содержания заявленной теме;
- . выраженность авторской идеи.

В основе оценки работ - баллъная система.

Максимальное количество баллов, которое может набрать участник - 96.

Участники заочного этапа, преодолевшие проходной балл (определяется советом жюри), допускаются к очному этапу Конкурса. Все участники 1 Этапа получают электронные сертификаты, подтверждающие факт участия в конкурсе.

Победителем Конкурса является участник, набравший наибольшее количество баллов в своей номинации. Призёрами считаются участники, набравшие от 78 баллов и выше.

Победитель и призеры Конкурса награждаются дипломами управления образования администрации муниципального образования Туапсинский район.

#### 4.1 Общие правила оформления

Заявка и работа предоставляются в оргкомитет одним пакетом, отдельно на каждую номинацию. В текстах не допускается сокращение названий, наименований. Все материалы должны быть оформлены на русском языке.<br>Если образовательная организация направляет работы нескольких

Если образовательная организация направляет работы учащихся, каждая работа оформляется отдельно.

Материалы, оформленные с нарушением требований настоящего Положения, к рассмотрению не принимаются.

#### 4.2 Требования к проектам и критерии оценивания

- степень оригинальности работы;
	- о дизайн
	- о творческий почерк
	- о композиция
- . качество и сложность технического исполнения;
	- о высокое разрешение и баланс белого
	- о количество и качество умений при создании
	- о оформление описания проекта
- . художественный уровень, дизайн оформления;
- . соответствие содержания заявленной теме;
	- о наличиетемы (о чём?)
	- о содержание темы в работе
	- о актуаJIьность темы (зачем?)
- . выраженность авторской идеи.

Все работы, представленные на конкурс, должны удовлетворять следующим требованиям:

- должны быть пригодны для просмотра на персональном компьютере с операционной системой Windows 7,10, 11 или Linux.
- не должны требовать предварительной инсталляции;
- . использовать только бесплатные шрифты;
- . если работа содержит несколько файлов, то все они объединяются в один файл архива (zip,rar, 7z).
- о Работа не должна нарушать права граждан и законы РФ.
- о Представляя работу на конкурс, участники соглашаются с тем, что работа может быть использована оргкомитетом в образовательных или иных целях.
- Фамилия Имя Отчество участника, класс, школа
- Название темы
- Фамилия Имя Отчество наставника
- Название всех программ или сервисов для создания
- Описание умений создания проекта, краткое описание сложных моментов созлания

## Номинация «Презентация»

• содержать не менее трёх и не более 20 слайдов, иметь размер файла до 10 Mb;

- должна быть представлена в одном из форматов MicrosoftPowerPointили LibreOfficeImpress (файл с расширением \*.pptx, \*.pptm, \*.ppt):
- скриншоты, рисунки, фотографии включаются в документ в виде вставки графического объекта;
- ссылки в презентациях могут указывать на внешние источники (сайты, документы);
- если в презентации присутствуют медиа-фрагменты (flash, видео, звуковые файлы и т.д.), то презентацию следует сохранить в отдельной папке, в которую следует поместить все присутствующие в ней объектыв один файл архива.

### Номинация «Фотошоп-мастер»

Стиль исполнения: коллаж

- $\bullet$  Обработка фотографических изображений, создание коллажей  $\Pi$ O условиям конкурса. Работа может быть выполнена в любом графическом редакторе (Gimp, Photoshop, Paint.Net), способном поддерживать работу со слоями.
- $\bullet$  BMecre c конкурсной работой необходимо предоставить весь использованный материал. Оформить исходный материал нужно одним изображением (формат JPG, вес не более 2 MБ, размер изображения с исходным материалом: от 1000х1000 до 1600х1600рх). Если делали дорисовку, то покажите этапы.

## Номинация «Построение сайта»

Требования к сайту:

- Весь сайт должен иметь размер файла до 5Мb;
- Страницы сайта могут быть в формате html или htm. Запускаемый файл должен иметь имя index.
- Все стили(CSS), скрипты(JS,VB) и дополнительные медиа-фрагменты (flash, видео, звуковые файлы и т.д.) следует сохранить в отдельной папке, используя относительные ссылки без доступа к сети интернет
- Размеркартинок рекомендуется сжимать до 75% без видимой потери качества. Приветствуется проверка ошибок на validatorw3c.
- При  $\bullet$ использовании интернет сервисовWIX, Tilda, GitHub.io, Wordpress.org или других ОБЯЗАТЕЛЬНО наличие описание проекта и

руководство использования применяемых технологий. На время проверки на сайте в интернете должна быть информация о создателе и ссылка на школу.

• Плагиат запрещен. Запрещён парсинг, зеркалирование элементов сайта. Использование готовых сайтов, взятых у других авторов, не допускается.

### Номинация «Видеоролик»

Требования к видео:

- Видео должно быть создано специально для этого конкурса и представлено в одном из самых распространенных форматов видео файлов (WMV, AVI, MPEG4 с кодеком Divx, Xvid)
- Качество видео не менее 480р (рекомендуется 720р 1080р).
- Продолжительность ролика должна быть не менее 1 минуты.
- Использование видеоэффектов и подходящей музыки, наличие титров.
- Плагиат запрещен. Использование видеоматериалов, взятых у других авторов, не допускается.
- Работа не должна нарушать права граждан и законы РФ.
- Представляя работу на конкурс, вы соглашаетесь с тем, что она может быть использована оргкомитетом в образовательных или иных целях.
- В случае нарушения одного из пунктов требований ваша работа будет снята с конкурса.

## Номинация «Анимация»

Требования к анимации:

- Анимация может выполнятся во всех возможных редакторах Scratch, Pencil2D, Flash, OpenToonz, Krita, Blender, Pivot, PowerPoint и в любом интернет сервисе (например: Animaker, Scratch, GIFmaker, Aminatron), но обязательно должно быть экспортировано или записано с экрана монитора смартфона в хорошем качестве (не с камеры смартфона) в видеоформате.
- этого конкурса и • Видео должно быть создано специально для представлено в одном из самых распространенных форматов видео файлов (WMV, AVI, MPEG4 с кодеком Divx, Xvid)
- Качество видео не менее 480р (рекомендуется 720р 1080р). Возможна вертикальная развёртка.
- Работа не должна нарушать права граждан и законы РФ.
- Наличие описание проекта и применяемых технологий.

#### Номинация «Компьютерный рисунок»

Требования к статичным графическим работам, выполненным в векторных ( Inkscape, AdobeIllustrator, CorelDraw и др.) редакторах:

• Необходимо представить исходный файл (с расширением \*.svg без защиты, \*.cdr, \*.ai идр, т.е. исходный рабочий вариант - формат по умолчанию в данном графическом редакторе)

- Файл скриншота рисунка в редакторе с расширением \*.jpg;
- Наличие описание проекта и применяемых технологий.

#### Номинация «Трёхмерная модель»

Требования к работам, выполненным в трёхмерныхвекторных (Blender, Компас 3Д, Autodesk3DsMax и др.) редакторах:

- исходный файл  $(c)$ расширением представить • Необходимо формат по \*.blendили \*.m3d, т.е. исходный рабочий вариант умолчанию в данном редакторе)
- Файл скриншотамодели в редакторе с расширением \*.jpg;
- Наличие описание проекта и применяемых технологий.

# Контактная информация организаторов: Антипина А.В. 89125952892

Главный специалист

информационно-методического отдела МКУ «КРО Туапсинского района»

А.Ю.Карпова

Приложение № 3 к приказу управления образования администрации муниципального образования Туапсинский район 10.02.2025  $N_2$   $A40$ 

## Заявка на участие в Открытом муниципальном конкурсе мультимедийных проектов «Цифровой мир» для учащихся 6-11х классов общеобразовательных школ муниципального образования Туапсинский район

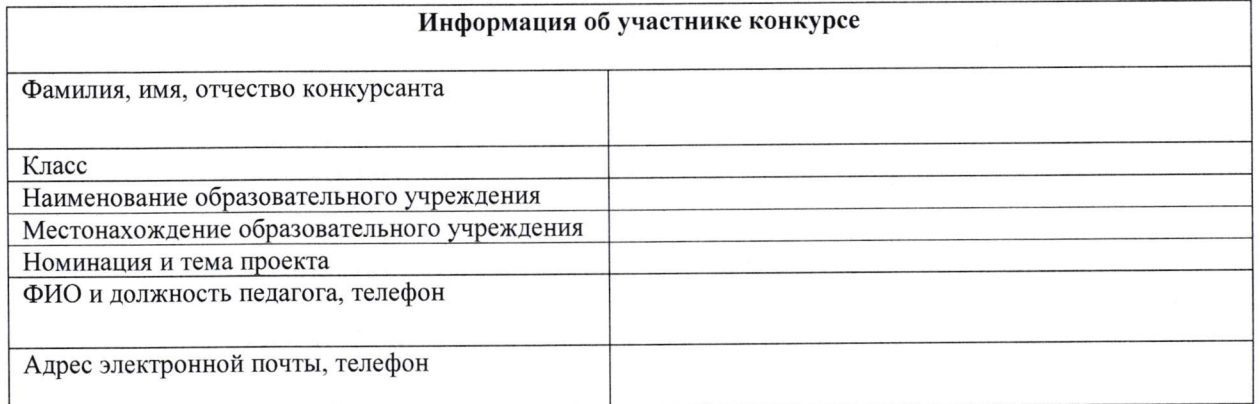

#### Согласие на обработку персональных данных участника, чьи сведения указаны в данной заявке:

Субъект дает согласие на обработку своих персональных данных, то есть совершение, в том числе, следующих действий: обработку (включая сбор, систематизацию, накопление, хранение, уточнение (обновление, изменение), использование, обезличивание, блокирование, уничтожение персональных данных), при этом общее описание вышеуказанных способов обработки данных приведено в Федеральном законе от 27.07.2006 Nl: 152-ФЗ «О персональных данных», а также на передачу такой информации третьим лицам, в случаях, установленных нормативными документами вышестоящих органов и законодательством.

Настоящее согласие действует бессрочно со дня подписания.

Подтверждаю, что ознакомлен(а) с положениями Федерального закона от 27.07.2006 № 152-ФЗ «О персональных данных», права и обязанности в области зашиты персональных данных мне разъяснены.

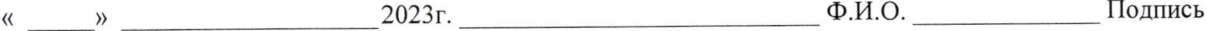

Руководитель ОО

ФИО

Главный специалист информационно-методического отдела МКУ «КРО Туапсинского района»

А.Ю.Карпова

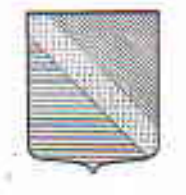

## УПРАВЛЕНИЕ ОБРАЗОВАНИЯ АДМИНИСТРАЦИИ МУНИЦИПАЛЬНОГО ОБРАЗОВАНИЯ ТУАПСИНСКИЙ РАЙОН

### ПРИКАЗ

14.12.20dd

1066

г. Туапсе

## О проведении II муниципальной командной листанционной олимпиады школьников по программированию в среде «КуМир»

В соответствии с планом работы районного методического объединения учителей информатики муниципального образования Туапсинский район на 2022-2023 учебный год приказываю:

1. Провести 16 января 2023 года II муниципальную командную дистанционную олимпиаду школьников 7-8-х классов по программированию в среде «КуМир» среди обучающихся общеобразовательных учреждений Туапсинского района.

2. Возложить общее руководство по решению всех организационных проведению олимпиады на руководителя районного вопросов по методического объединения учителей информатики Антипину Анастасию Викторовну

3. Утвердить:

1) состав оргкомитета и жюри Конкурса (Приложение № 1);

2) положение о I муниципальной командной дистанционной олимпиаде школьников 7-8-х классов  $\overline{10}$ программированию в среде «КуМир». (Приложение № 2);

3) форму заявки на участие во II муниципальной командной дистанционной олимпиаде школьников 7-8-х классов по программированию в среде «КуМир». (Приложение №3).

4. Руководителям общеобразовательных организаций:

1) обеспечить участие команд из двух человек учащихся 7-8-х классов в олимпиаде;

2) назначить ответственного из числа педагогов за проведение дистанционнойолимпиады

5. Контроль за выполнением настоящего приказа возложить на исполняющего обязанности начальника МКУ «КРО Туапсинского района» Бондаренко А.А.

Исполняющий обязанности начальника

Проект внесен и составлент Главный специалист информационно-методического отдела МКУ «КРО Туапсинского района»

Проект согласован: Начальник информационно-методического отдела МКУ «КРО Туапсинского района»

Исполняющий обязанности начальника МКУ «КРО Туапсинского района»

Е.С. Турутина

А.Ю.Карпова

Herry "

А.А. Бондаренко

О.В. Крапивина

Приложение №1 к приказу управления образования администрации муниципального образования Туапсинский район OT 14.12.2022, No 1066

## Состав оргкомитета и жюри II муниципальной командной дистанционной олимпиады по программированию в среде «КуМир»

1. Бондаренко Анна Александровна, председатель жюри, исполняющий обязанности начальника МКУ «КРО Туапсинского района».

2. Карпова Анна Юрьевна, главный специалист информационнометодического отдела МКУ «КРО Туапсинского района».

 $2.$ Антипина Анастасия Викторовна, секретарь жюри, учитель информатики МАОУ СОШ № 11 г. Туапсе, руководитель РМО учителей информатики

3. Кремнева Ирина Павловна, учитель информатикиМБОУ СОШ № 8 r. Tyance.

4. Брух Рита Сагатовна, учитель информатики МБОУ СОШ № 34 пгт. Джубга

5. Чупров Димитрий Иванович МБОУ СОШ № 10 г. Туапсе, тьютор по информатике.

Главный специалист информационно-методического отдела МКУ «КРО Туапсинского района»

А.Ю. Карпова

Приложение № 2 к приказу управления образования администрации муниципального образования Туапсинский район or 14.12. 2022» № 1066

# II муниципальная командная дистанционная олимпиада школьников по программированию в среде «КуМир» для учащихся 7-8-х классов общеобразовательных школ МО Туапсинский район

#### 1. Общие положения

1.1 Настоящее Положение определяет цели, задачи, условия, порядок и сроки проведения муниципальной дистанционной олимпиады школьников 7-8-х классов по программированию в среде «КуМир» среди учащихся общеобразовательных организаций муниципального образования Туапсинский район.

1.2. Настоящее положение об дистанционно олимпиаде для обучающихся 7-8-х классов образовательных учреждений Туапсинского района (далее определяет его нормативно-правовое и организационно-Олимпиада) методическое обеспечение, порядок участия в олимпиаде обучающихся и порядок определения победителей и призеров.

1.3. Основными целями и задачами олимпиады являются:

формирование основ программирования и выявления наиболее творческих, одаренных детей, использующих информационные технологии в своей деятельности;

- популяризация программирования и цифровых технологий у учащихся среднего школьного возраста, и педагогов.

1.4. Олимпиада проводится дистанционно с использованием сервисов Googlehttps://classroom.google.com/c/NDMyNzI4NjUwNTIx?cjc=lflt6g3.

1.5. Олимпиада проводится в образовательной области «Информатика и ИКТ».

1.6. Олимпиада проводится для учащихся 7-8 классов на основе общеобразовательных программ соответствующей ступени образования в возрастных категориях 7-8 классы.

1.7. Участие в олимпиаде индивидуально на персональном компьютере с установленным программным обеспечением:

- КуМир не ниже версии 2.1.0 (гс 7);

- Любой браузер.

## 2. Порядок организации и проведения олимпиады

2.1. Муниципальная олимпиада проводится в один этап.

2.2. Заявку на каждого участника команды необходимо подать 16.01.2023 года на электронную почту руководителя РМО учителей информатики -Антипиной Анастасии Викторовне nastia857antipina@yandex.ru (в теме письма указать «Олимпиада по программированию»).

#### 4. Проведение олимпиады

4.1 В день проведения олимпиады в Googlehttps://classroom.google.com (Google класс) размещаются задания олимпиады.

4.2 Комплект заданий представляет собой набор задач на разработку программ в среде программирования КуМир. Для проверки участник предоставляет программу в исходных кодах в редакторе БЛОКНОТ.

4.3. Если работа содержит несколько файлов, то все они объединяются в один файл архива (zip или rar) с подписью ФИО класс школа.

4.4. Проверка решения заключается в компиляции программы участника и ее выполнении на наборе эталонных тестов. Набор эталонных тестов является одинаковым для всех участников.

# 5. Порядок участия и определения победителей и призеров этапа конкурса

5.1. Победителями и призерами считаются участники, набравшие наибольшее количество баллов.

5.2. Списки победителей и призеров определяются жюри.

 $5.3.$ Победитель и призеры Конкурса награждаются дипломами образования администрации муниципального образования управления Туапсинский район.

Контактная информация организаторов: Антипина А.В. 89125952892

Главный специалист информационно-методического отдела МКУ «КРО Туапсинского района»

А.Ю. Карпова

Приложение № 3 к приказу управления образования администрации муниципального образования Туапсинский район  $14.12 3022n$  $N_2$  1066

Заявка на участие во II муниципальной дистанционной олимпиаде школьников по программированию в среде «КуМир» для учащихся 7-8 классов общеобразовательных организаций МО Туапсинский район

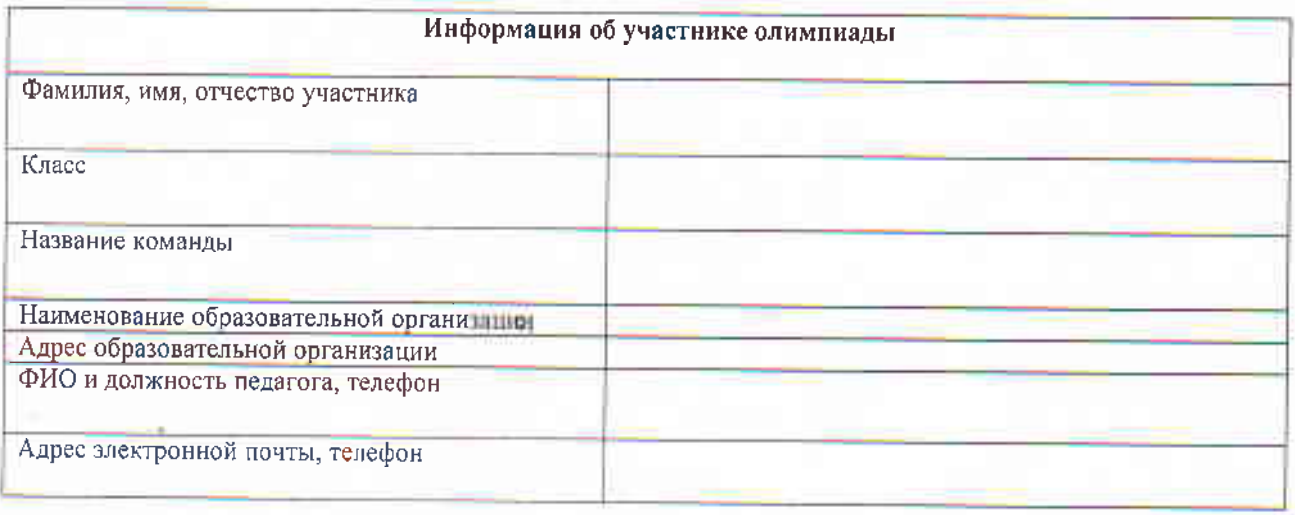

## Согласие на обработку переональных данных участника, чьи сведения указаны в данной заявке:

Субъект дист согласие на обработку своих персональных данных, то есть совершение, в том числе, следующих действий: обработку (нилючи сбор, систематизацию, накопление, хранение, уточнение (обновление, изменение), использование, обезличивание, блокирование,<br>уничтожение персональных данных), при этом общее описание вышеуказанных способов обработки законе от 27 07 2006 Nl: 152-ФЗ «О персональных данных», а также на передачу такой информации третьим лицам, в случаях, установленных пормативными документами вышестоящих органов и законодательством

Настояние согласие действует бесерично со дня подписания.

Подтвержано, что ознакомлена) с подоженнями Федерального закона от 27.07.2006 № 152-ФЗ «О персональных данных», права и обатиности в обзасти шааты персональных данных мне разъяснены.

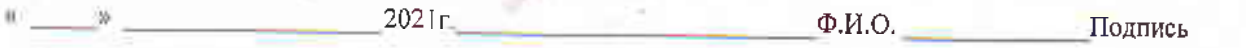

Руководитель ОО

ФИО

Главный специалист информационно-методического отдела МКУ «КРО Туапсинского района»

А.Ю. Карпова